Муниципальное казенное общеобразовательное учреждение Александровская средняя общеобразовательная школа Боготольского района

ПРИНЯТА на заседании школьного методического Совета МКОУ Александровская СОШ Протокол № 42 or  $\frac{30}{8}$  08  $2019r$ .

**УТВЕРЖДЕНО** Приказ №  $#2$ <br>от « $30$ » авизета 2019г. Директор МКОУ Александровская СОШ Симон Т.В. ديور

# ДОПОЛНИТЕЛЬНАЯ ОБЩЕОБРАЗОВАТЕЛЬНАЯ ОБЩЕРАЗВИВАЮЩАЯ ПРОГРАММА «Выпиливание и выжигание»

#### Направленность: ОБЩЕКУЛЬТУРНАЯ

#### Нормативный срок освоения программы -1 год

Программа рассчитана на детей 9-16 лет

Разработчик: Симон Виктор Викторович учитель технологии

с. Александровка 2019 г.

#### **Пояснительная записка**

 Деятельность образовательных и внешкольных учреждений определяется социальным заказом, который слагается из интересов детей, семьи и общества.

Данная программа разработана в полном соответствии с проектом федерального компонента Государственного образовательного стандарта Министерства образования РФ и построена так, чтобы через искусство должна воспитываться творческая воля детей, их воля к действию. Дети познают красоту труда, так как сами участвуют в создании эстетически выразительных изделий и имеют возможность получить удовлетворение от результатов своей деятельности.

 В основу программы положено обучение, основанное на развитии интереса и творческих возможностей школьников. Все объекты труда подбираются с таким расчетом, чтобы они были максимально познавательными с точки зрения политехнического обучения, имели эстетическую привлекательность и давали представление о традиционных художественных видах обработки древесины. Изготовление своими руками красивых и нужных предметов вызывает повышенный интерес к работе и приносит удовлетворение результатами труда, возбуждает желание к последующей деятельности. Поэтому, программа предлагает вести обучение трудовым навыкам в неразрывной связи с художественной обработкой материалов.

 Программа по выпиливанию и выжиганию древесины включает в себя систему новых технологических процессов, развивает творческие способности и художественный вкус детей, воспитывает настойчивость, аккуратность, знакомит с практическим применением различных материалов и инструментов, дает много полезных навыков.

Большое место в программе отводится общему развитию детей, чему способствует включение лекций и бесед по народному и декоративно-прикладному искусству, посещение музеев и выставок.

 Основная *цель программы* – **способствовать формированию у учащихся художественной культуры как составной части материальной и духовной культуры, художественно-творческой активности, помочь им в овладении навыками декоративно-прикладного искусства и его значением в жизни каждого человека.**

При этом решаются следующие *задачи*:

- − формирование у школьников эстетического отношения к труду;
- − изучение истории декоративно-прикладного искусства;
- − формирование навыков работы различными инструментами, материалами;
- − привитие учащимся настойчивости, трудолюбия, целеустремленности, ответственности в достижении намеченной цели;
- − ознакомление с основами современного производства и сферы услуг;
- − развитие самостоятельности и способности учащихся решать творческие задачи.

Поставленные задачи решаются средствами организации учебного процесса по художественной обработке материалов, которая требует серьезных знаний и умений в обращении с инструментами и оборудованием. Одновременно с этим решается задача по соединению трудовой подготовки с эстетическим воспитанием, без которой невозможно добиться высокой культуры труда.

Для решения задач эстетического и трудового воспитания осуществляются разнообразные педагогические средства, которыми успешно пользуются в школах. Среди них декоративно-прикладное искусство занимает одно из ведущих мест, так как позволяет решать эти вопросы в органическом единстве, комплексно. Ручной творческий труд, составляющий основу деятельности народных художественных промыслов - это дожившая до наших дней форма труда, естественно сочетающая в себе все стороны человеческой личности, проявляющая в неразрывном целом способность человека чувствовать и творить, работать и радоваться, познавать и учить других.

При составлении данной программы использован не только опыт работы автора, анализ детских возможностей, опыт работы аналогичных объединений, работающих в городе и крае, но и изучение учебных программ по декоративно-прикладному искусству, например, программа «Культура быта» Министерства просвещения СССР М, «Просвещение» 1996.

Практика ведения занятий показывает, что обучение художественной обработки материалов целесообразно начинать с более раннего возраста (9-14лет), а не так, как это предлагается в вышеуказанной программе (12-16 лет).

При анализе программ был сделан вывод, что в программу детского объединения по декоративно-прикладному искусству, помимо построения простейших изделий, необходимо ввести сведения о древесине, как о природном материале, сведения по элементам графической грамоты, об отделке изделий прозрачными материалами, практической разработке чертежей собственных изделий, чего нет в вышеуказанной программе.

Предлагаемая программа рассчитана на 1 год обучения: Занятия рекомендуется проводить по 2 часа в неделю. Такой объем часов позволяет больше внимания уделять исполнению изделий и их художественной отделке.

Комплектование групп проводится в сентябре. Для нормальной работы детского объединения число обучающихся в группе не должно превышать 15 человек.

Интегративный характер программы проявляется в том, что многие темы и разделы, дающие школьникам представление о декоративных изделиях, опираются на знания истории, физики, черчения, изобразительного искусства, технологии обработки конструкционных материалов.

В течение года школьники участвуют в различных массовых мероприятиях: показательных выступлениях, выставках, олимпиадах и др.

Занятия в детском объединении знакомят школьников с различными профессиями, связанными с деятельностью декоративно-прикладного искусства; столяра, маляра, краснодеревщика и др.

С целью выявления результатов деятельности школьников на начальном, промежуточном и итоговом этапах обучения ведется диагностика эффективности занятий, отслеживается результат развивающего воздействия занятий по нескольким параметрам.

Психолого-педагогической основой ведения занятий является гуманно-личностный подход. Он проявляется в том, что отношения с детьми строятся без принуждения, на основе интереса, на уважении и вере в творческие задатки ребенка. Прежде чем приступить к изготовлению изделий, учащиеся знакомятся с историей декоративноприкладного искусства, с лучшими работами учащихся, с правилами построения и чтения чертежей. Для изготовления подбираются изделия, хоть и разные по конструкции, но примерно одинаковые по степени сложности. Объяснение теоретического материала по

изготовлению изделия проходит параллельно с практикой. При завершении работы проводится анализ и обсуждение изделия.

Поиск самостоятельного решения требует актуализации и дополнения уже имеющихся знаний, приобретения нового опыта. На этом этапе, получая задание, учащиеся самостоятельно осмысливают его, подбирают необходимый материал, делают эскизы, планируют выполнение задания.

Обязательное условие на занятиях - соблюдение правил техники безопасности при работе на станках, с инструментами и агрессивными жидкостями. Декоративноприкладное направление представляет большие возможности для профессиональной ориентации учащихся, ознакомлению их с рабочими профессиями художественного производства и традиционными народными промыслами, развитию которых в нашей стране уделяется большое внимание. Обществу нужны люди таких профессий, как художники по тканям, художники-дизайнеры и мастера по художественной обработке дерева, камня, металла. В данном объединении дети получают не только первые навыки мастерства, но и первое представление об истинной красоте народного искусства, неутомимом труде и талантливости народа.

## **Тематическое планирование**

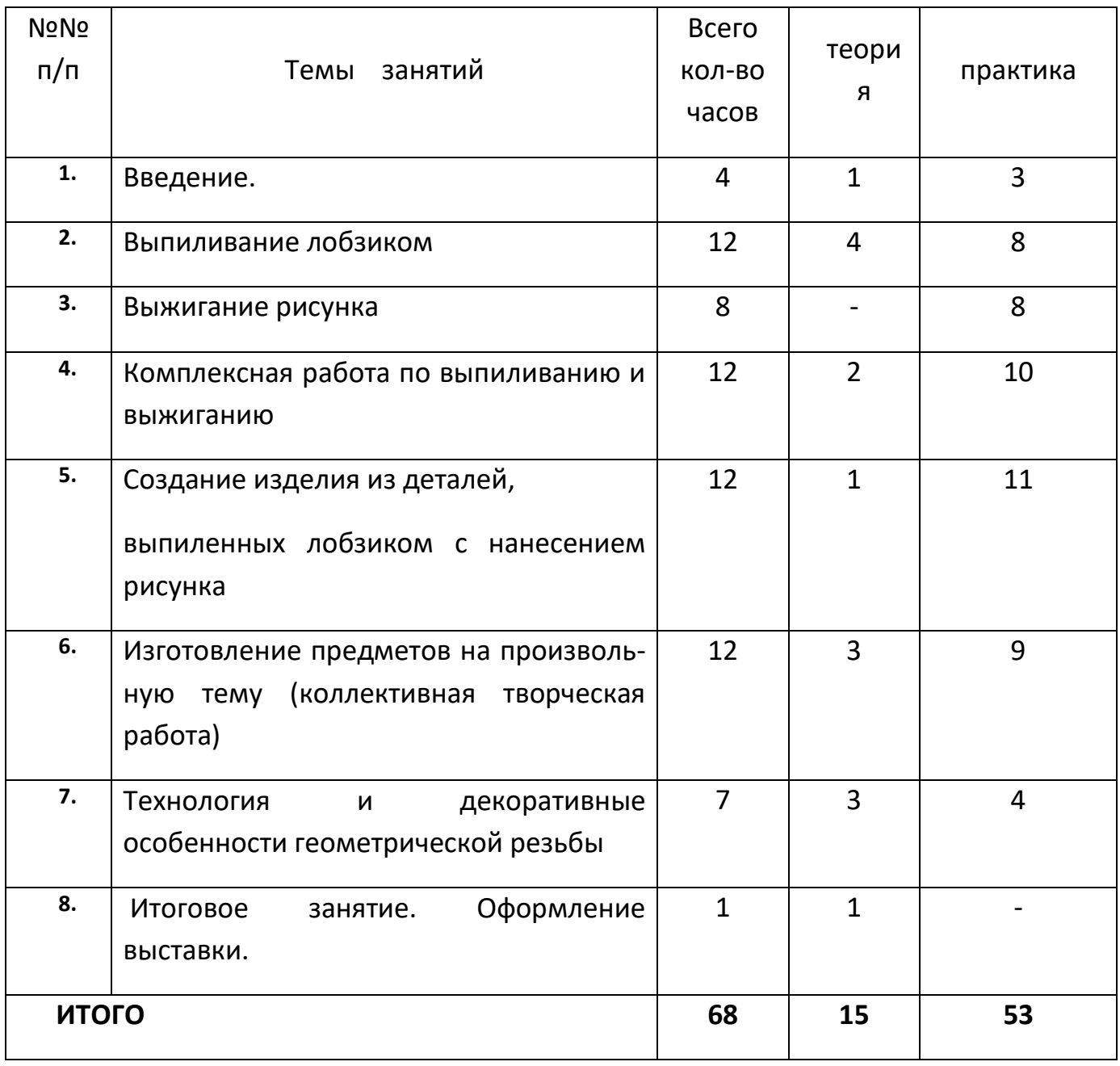

## **Планируемые результаты:**

## *Ученик научится:*

- − Историческим сведениям по художественной обработке материалов.
- − Разновидностям декоративно-прикладного искусства.
- − Основам столярной (ручной и механической) подготовки древесины к работе.
- − Применению древесины в народном хозяйстве.
- − Строение древесины, основные ее свойства, виды пороков древесины.
- − Будет иметь понятия о техническом рисунке, чертеже и эскизе и читать их.
- − Узнает назначение, устройство и принцип действия простейшего столярного инструмента.
- − Узнает организацию рабочего места, правила безопасности труда и личной гигиены при выполнении различных работ.
- − Узнает способы художественной отделки древесины (шлифовка, выжигание, отделка лаками и красками).
- − Узнает источники и носители информации.

## *Ученик получит возможность научится:*

- − Уметь рационально организовывать рабочее место и соблюдать правила безопасности труда и личной гигиены при выполнении работ.
- − Владеть элементарными умениями выполнять основные операции по обработке древесины ручными инструментами, изготавливать простейшие изделия из древесины по чертежам, эскизам, техническим рисункам.
- − Осуществлять контроль качества изготавливаемых изделий. Владеть простейшими способами технологии художественной отделки древесины.
- − Уметь выполнять основные операции на сверлильном станке. Уметь соединять детали на шипах и клею.

# **СОДЕРЖАНИЕ КУРСА**

## *ТЕМА 1.* ВВЕДЕНИЕ - 4 часа

## Вводное занятие – 1 час.

Значение труда в жизни человека. Выдающиеся мастера декоративно-прикладного искусства. Выпиливание и выжигание как разновидности декоративно-прикладного искусства. Демонстрация изделий с элементами выпиливания и выжигания. Программа, содержание работы. Внутренний распорядок, общие правила безопасности труда, производственной санитарии и личной гигиены. Распределение по рабочим местам. Знакомство с работой кружка. Материалы и инструменты. Правила пользования выжигательным прибором.

Подготовка досок к работе и перенос рисунка. Ознакомление со способами выжигания: непрерывной линией и точечным способом и фоновое выжигание

#### Технико-технологические сведения - 1 час

Виды пород древесины. Основные свойства древесины. Природные пороки древесин: сучки, трещины, плесень, червоточины. Получение шпона и фанеры. Свойства фанеры и область ее применения. Правила нанесения размеров на технических рисунках, чертежах и эскизах. Планирование работы по изготовлению изделия. Разметка заготовок из древесины. Пиление древесины. Приёмы получения отверстий ручными инструментами. Соединение, изделий на гвоздях и шурупах.

#### Практические работы -2 часа

Ознакомление с внешним видом древесины разных пород и образцами фанеры. Чтение эскиза, технического рисунка, чертежа детали изделия. Изготовление деталей по технологической карте. Организация рабочего места для обработки древесины. Разметка заготовок и пиление древесины, сверление отверстий в заготовке из древесины.

#### *ТЕМА 2.* ВЫПИЛИВАНИЕ ЛОБЗИКОМ - 12 часов

Применение ручного лобзика и их конструкции. – 4 часа

Типы выпиловочных столиков. Приспособления для стягивания лобзика. Конструкции пилок для лобзика, способы крепления, причины поломок пилок. Организация рабочего места при выпиливании. Положение корпуса и рук при выпиливании. Подготовка основы для выпиливания. Наложение копировальной бумаги на основу для выпиливания. Приёмы перевода рисунка. Выпиливание деталей по внешнему и внутреннему контуру. Сборка изделия.

#### Практические работы – 8 часов

Планирование работы по изготовлению изделия. Подготовка основы из древесины для выпиливания. Перевод рисунка на основу. Сверление отверстий. Учебнотренировочные работы по выпиливанию прямых линий и криволинейных поверхностей. Практическая работа по сборке изделия на шипах.

#### *ТЕМА 3.* ВЫЖИГАНИЕ РИСУНКА - 8 часов.

Украшение изделия выжиганием. Инструменты и приспособления, используемые при выжигании. Устройство электровыжигателя. Технология выжигания. Выжигание обычным прибором и при помощи нагретых металлических стержней определенного профиля (штемпелей). Организация рабочего места и правила безопасной работы при выжигании, Отделка изделий после выжигания.

Подготовка основы для выжигания. Перевод рисунка на основу. Выжигание рисунка электровыжигателем.

#### *ТЕМА 4.* КОМПЛЕКСНАЯ РАБОТА ПО ВЫПИЛИВАНИЮ

И ВЫЖИГАНИЮ – 12 часов.

#### История народного декоративно-прикладного искусства в России - 2 часа

Закономерности процесса развития искусства на примере формообразования мебели. Подготовка основы для выпиливания и выжигания. Перенос чертежа или технического рисунка на основу. Выпиливание внутренних поверхностей. Выпиливание наружных поверхностей. Отделка выпиленных поверхностей. Выжигание рисунка на фанере. Сборка изделия на шипах и клею. Окончательная отделка изделия.

#### Практические работы -10 часов

Подготовка основы для выпиливания и выжигания. Перевод рисунка на основу по выпиливанию и выжиганию. Выпиливание внутреннего и наружного контура изделия. Отделка выпиленных поверхностей. Выжигание рисунка на фанере. Сборка изделия на шипах и клею. Отделка изделия после сборки.

# *ТЕМА 5*. СОЗДАНИЕ ИЗДЕЛИЯ ИЗ ДЕТАЛЕЙ, ВЫПИЛЕННЫХ ЛОБЗИКОМ С НАНЕСЕНИЕМ РИСУНКА - 12 часов

Разработка инструкционно-технологической карты изделия – 2 часа

Подготовка основы для изделия. Перевод чертежа или рисунка на основу. Устройство настольно-сверлильного станка - его назначение и наладка. Создание отверстий в основе изделия для выпиливания внутренних поверхностей. Правила безопасной работы на сверлильном станке. Выпиливание и выжигание по рисунку. Сборка изделия. Отделка изделия шлифовальной шкуркой и лакирование изделия.

#### Практические работы – 10 часов

Подготовка основы для изделия. Разработка инструкционно-технологической карты изделия. Работа на сверлильном станке, Выпиливание и выжигание рисунка. Отделка изделия.

*ТЕМА 6*.ИЗГОТОВЛЕНИЕ ПРЕДМЕТОВ НА ПРОИЗВОЛЬНУЮ ТЕМУ (коллективная творческая работа) - 12 часов

Просмотр и обсуждение чертежей и рисунков для изготовления изделий. Посещение и коллективное обсуждение выставок декоративно-прикладного искусства, музеев. Просмотр и анализ лучших работ учащихся, изготовленных выпиливанием и выжиганием. Самостоятельная разработка чертежа или рисунка изделия. Обсуждение лучших разработок, внесение коррективов. Изготовление изделия по выбранному чертежу.

Разработка чертежа или рисунка (столика, кресла и дивана для кукол). Изготовление столика, кресла и дивана в материале.

#### *ТЕМА 7*. Технология и декоративные особенности геометрической резьбы – 8 часов.

Исходные элементы геометрической резьбы.- 1 час

Демонстрация работ с геометрической резьбой. Материалы, применяемые для резьбы по дереву; условия их выбора и их подготовка. Инструменты и приспособления

для резьбы по дереву. Техника выполнения двухгранных и трехгранных выемок, скобчатых лунок. Выполнение простейшего орнамента.

## Практические работы – 7 часов

Подготовка основы для геометрической резьбы. Разметка и нанесение рисунка для резьбы. Выполнение простейшего орнамента.

## **Материально-техническое обеспечение**

- 1. Помещение для занятий учебная мастерская МОУ Александровская СОШ
- 2. Классная мебель столы, столы верстака, стулья
- 3. Ручные лобзики
- 4. Пилки для лобзиков
- 5. Настольно-сверлильный станок
- 6. Коловорот
- 7. Ручная дрель
- 8. Станок фуговально-пильный школьный
- 9. Набор столярного инструмента
- 10.Набор слесарного инструмента
- 11.Художественные кисти
- 12.Образцы лучших работ учащихся в качестве наглядного результата деятельности объединения.
- 13.Комплект плакатов по обработке конструкционных материалов
- 14.Комплект плакатов по технике безопасности
- 15.Комплект чертежей изделий по декоративно-прикладному искусству. Разработчик: Симон В.В.
- 16.Электровыжигатели
- 17.Электророзетки

# **Календарно - тематическое планирование**

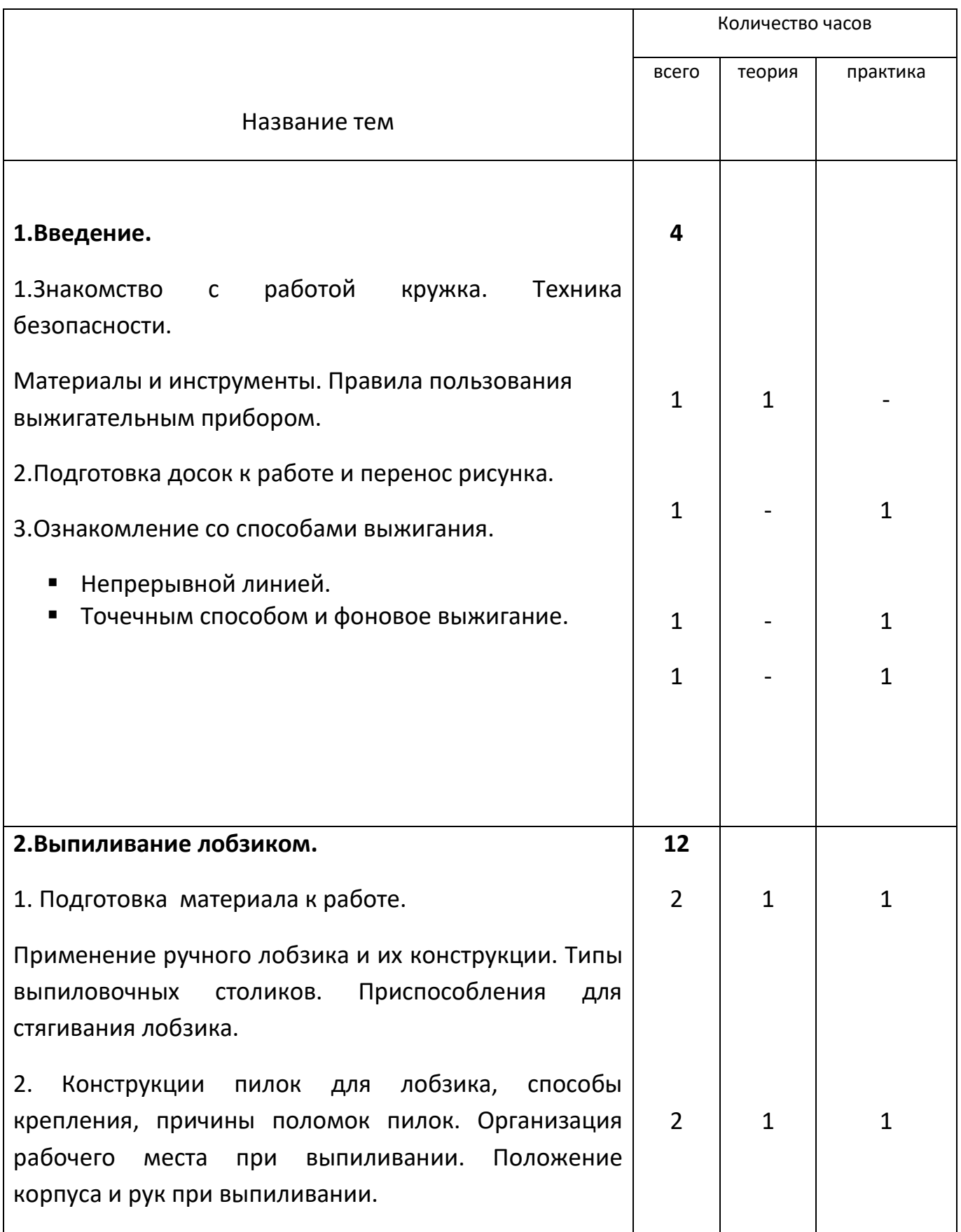

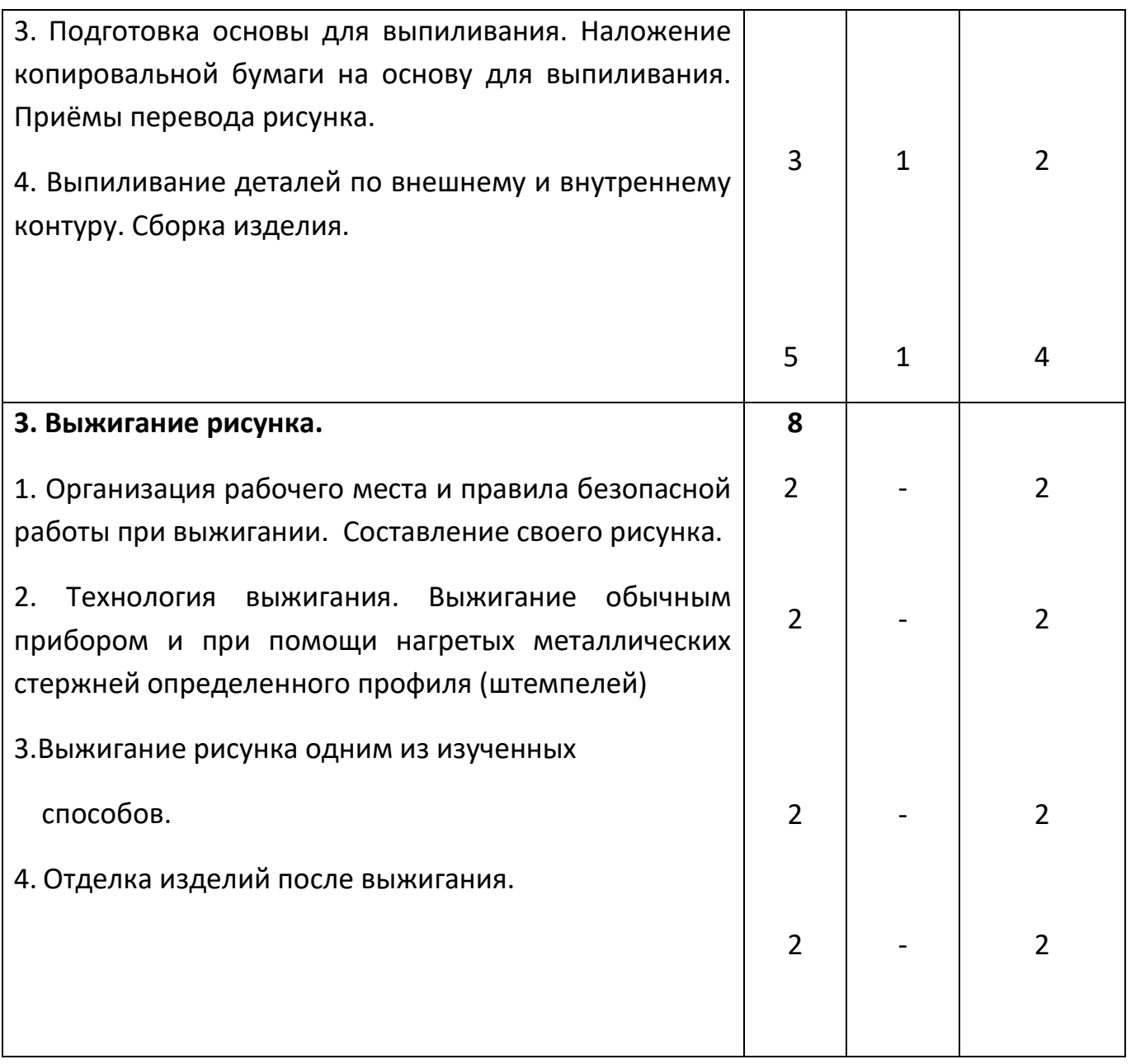

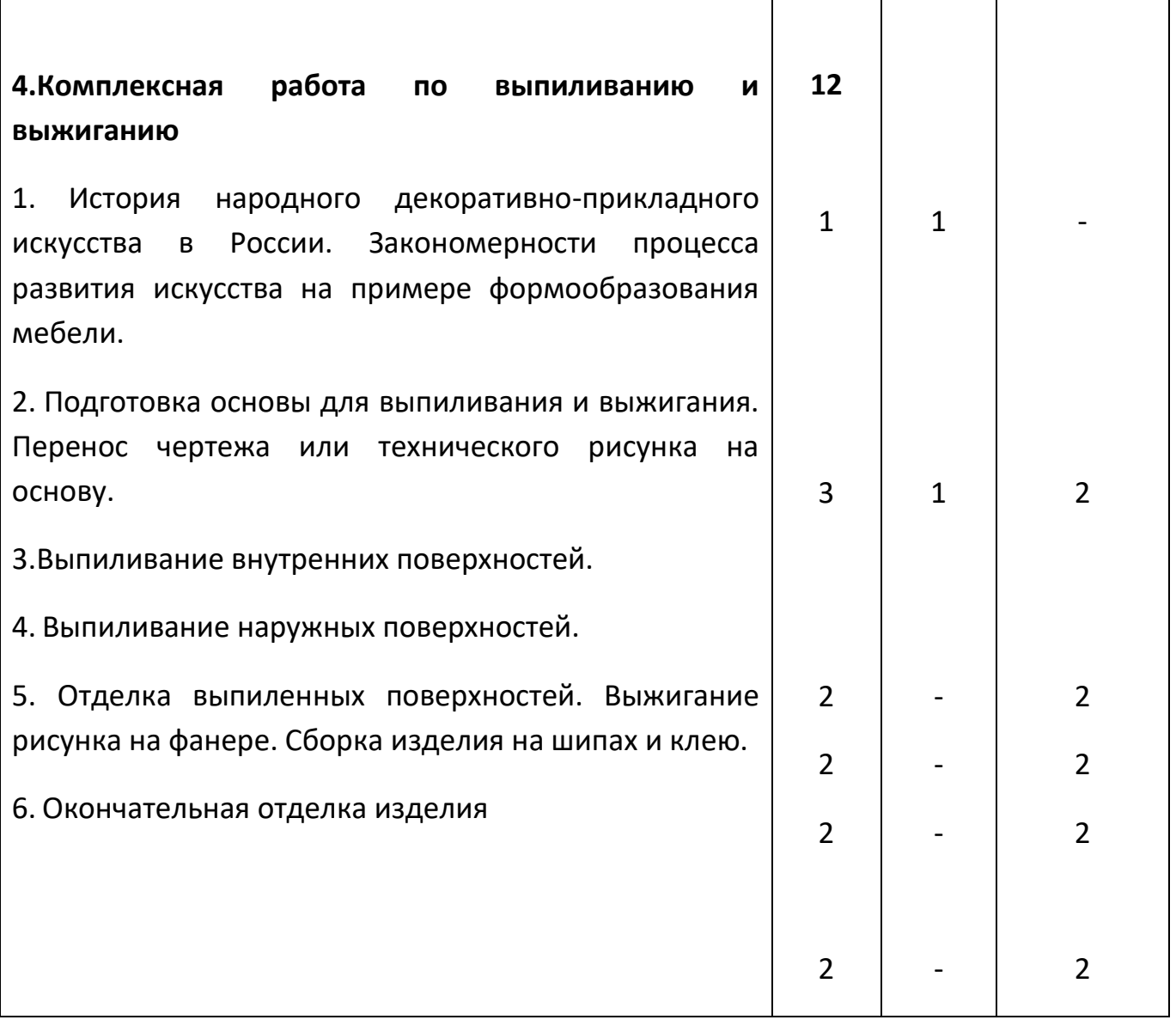

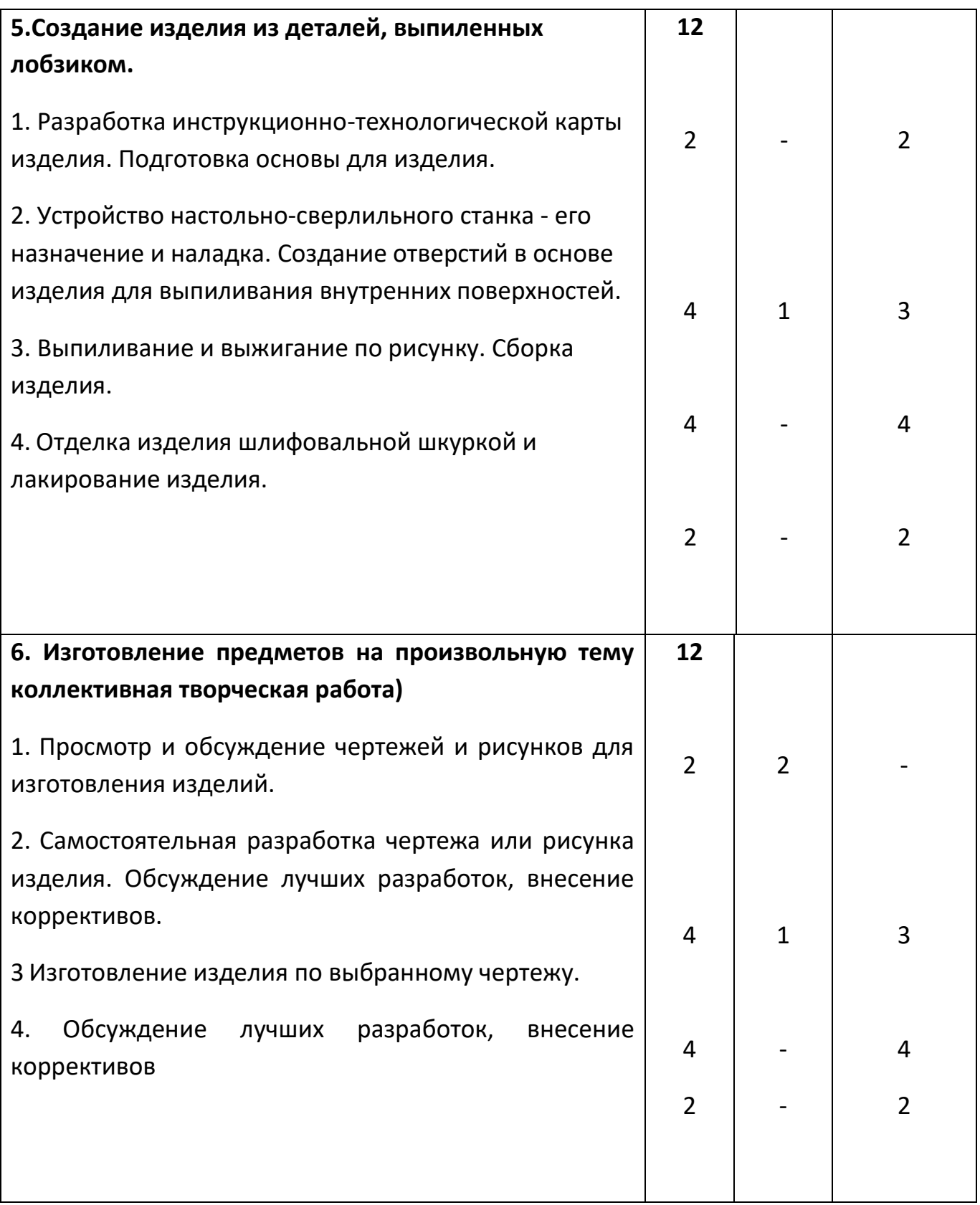

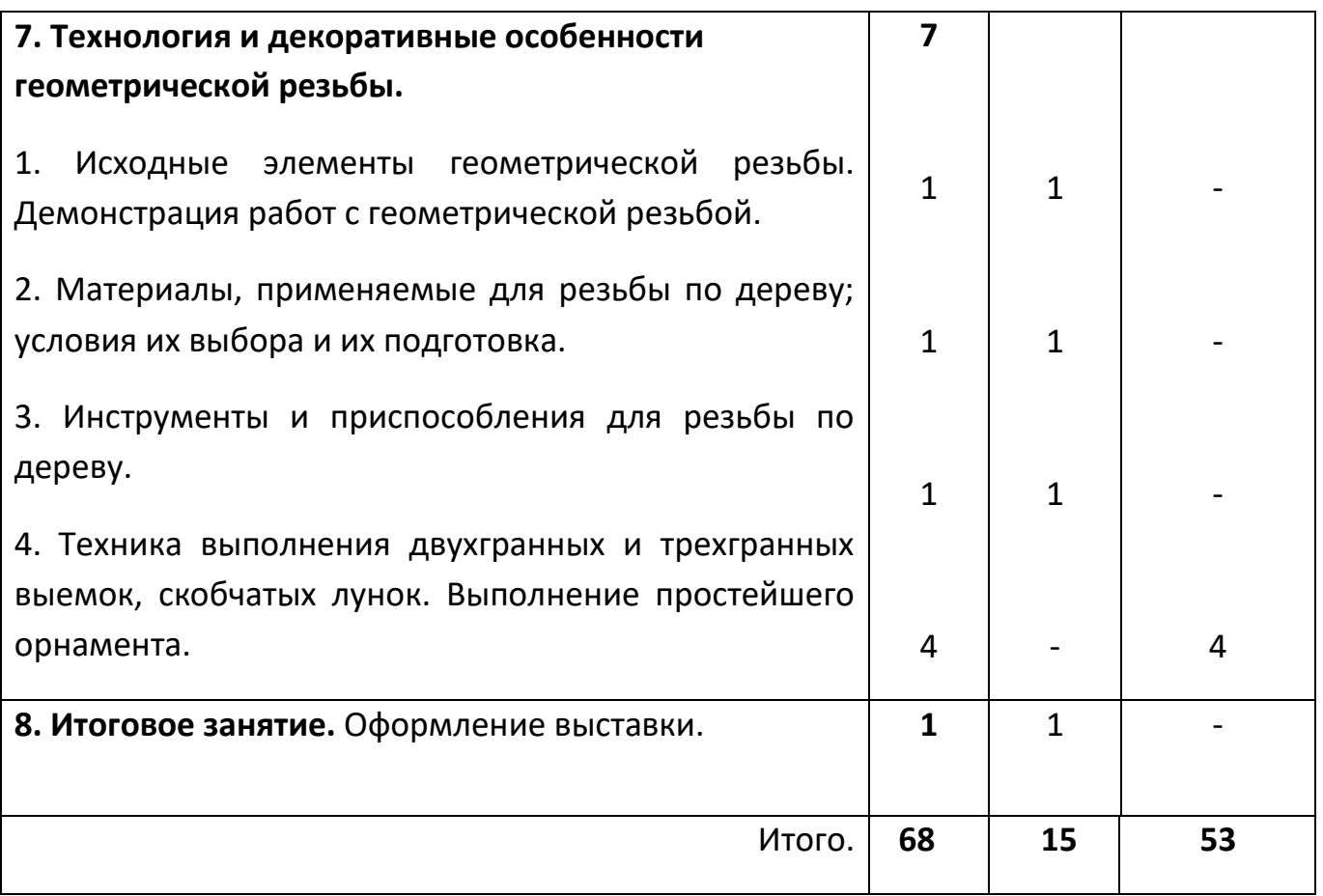

## **ЛИТЕРАТУРА**

- 1. Агапов К. Художественное выпиливание и выжигание. Ташкент. «Укитупчи» 1988г.
- 2. Брюлина И.А. «Своими руками». М., 1958г. 273с.
- 3. Грегори Н. Практическое руководство. Выжигание по дереву. М., «Ниола-Пресс», 2007г.-116с.
- 4. Денинг Э. Резьба по дереву. Практическое пособие. М., 2000г. -176с.
- 5. Манжулин А.В., Сафронов М.В. Прорезная резьба. М., 2001г 41 с.
- 6. Боб Нейл. Стильные штучки из дерева. М., « АСТ-Пресс» 2006г. 88с.
- 7. Потапов Г.В. Практическое руководство для любителей резьбы по дереву. М., 1998г. - 64 с.
- 8. Пул С. Выжигание по дереву.
- 9. Ращипкина С. Выжигание по дереву. М., 2011г. 79 с

Муниципальное казенное общеобразовательное учреждение Александровская средняя общеобразовательная школа Боготольского района

«Согласовано» Заместитель директора по УВР

И.В. Мартынова  $\frac{628}{28}08.2019$ 

«Принято» На заседании педсовета №1 от 28.08.19

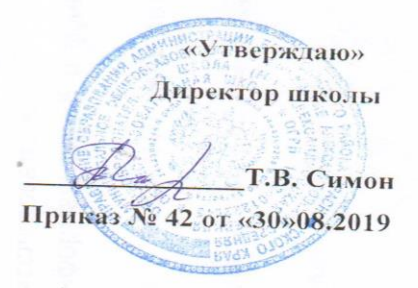

# Дополнительная общеобразовательная общеразвивающая программа

# «Логомозаика»

Направленность: общеинтеллектуальная Нормативный срок освоения программы - 4 года Программа рассчитана на детей 6-10 лет

> разработчик: Шотова Л.М. учитель информатики

с. Александровка 2019 г.

## **1. Пояснительная записка**

 Рабочая программа по внеурочной деятельности общеинтелектуального направления «Лого Миры» разработана на основе Федерального государственного образовательного стандарта начального общего образования, концепции духовно-нравственного развития и воспитания личности гражданина России, примерной программы «Лого Миры», планируемых результатов начального общего образования. Данная программа носит пропедевтический характер. Курс построен таким образом, чтобы помочь учащимся заинтересоваться информатикой вообще и найти ответы на вопросы, с которыми им приходится сталкиваться в повседневной жизни при работе с большим объемом информации; научиться общаться с компьютером, который ничего не умеет делать, если не использует в темпоником и примерения умеет деть на таких человек.

Отличительной особенностью программы является её опора на принципиально новые способы и содержание деятельности учащихся.

 Целесообразность начала изучения информатики в среднем звене, в 2-4 классах, помимо необходимости в условиях информатизации школьного образования широкого использования знаний и умений по информатике в других учебных предметах на более ранней ступени, обусловлена также следующими факторами. Во-первых, положительным опытом обучения информатике детей этого возраста, как в нашей стране, так и за рубежом и, во-вторых, существенной ролью изучения информатики в развитии мышления, формировании научного мировоззрения школьников.

 **Цели образовательной программы:** выявление и развитие способностей детей, включая творческие способности к разным видам деятельности; расширение теоретических знаний по данному направлению; выработка у учащихся навыков самостоятельной исследовательской деятельности, сочетающей познавательный аспект с эстетическим восприятием; создание условий для развития творческой деятельности молодого исследователя.

**Основная задача программы** – способствовать формированию у школьников информационной и функциональной компетентности, развитие алгоритмического мышления.

*Назначение курса* – помочь детям узнать основные возможности компьютера и научиться ими пользоваться в повседневной жизни.

**Обучающие:** помощь детям в изучении использования компьютера как инструмента для работы в дальнейшем в различных отраслях деятельности;

помощь в преодолении боязни работы с техникой в т.ч. решение элементарных технических вопросов;

изучение принципов работы наиболее распространенных операционных систем;

помощь в изучении принципов работы с основными прикладными программами;

творческий подход к работе за компьютером (более глубокое и полное изучение инструментов некоторых прикладных программ);

изучение принципов работы в сети (в т.ч. в сети Интернет).

**Развивающие:** развитие логического мышления и памяти ребенка;

приобретение опыта общения и работы с компьютером; улучшение координации движений (мелкой моторики рук); развитие фантазии и объемного восприятия; развитие художественного вкуса.

**Воспитательные:** формирование положительной мотивации к учению. формирование адекватной самооценки, объективного отношения ребёнка к себе и

своим качествам;

формирование умения работать в группе (при групповых занятиях).

**Занятия проводятся в неделю** по 30-45 минут. В 1 классе – в объеме 33ч в год, во 2,3 ,4 классах проводится цикл из 34 (35) занятий в год, одно занятие в неделю.

# **Результаты освоения курса внеурочной деятельности**

# **Личностные УУД.**

*У обучающегося будут сформированы:*

внутренняя позиция школьника на уровне положительного отношения к занятиям информатикой, к школе;

информационная и функциональная компетентность,

интерес к предметно-исследовательской деятельности.

*Обучающийся получит возможность для формирования:*

развития алгоритмического мышления,

мышления современного человека, основанного на развитии логики с использованием современных компьютерных технологий,

теоретических знаний по данному направлению;

выработки у учащихся навыков самостоятельной исследовательской деятельности, сочетающей познавательный аспект с эстетическим восприятием;

участия школьников в различных мероприятиях и научно-практической работе в школьном научном обществе;

условий для развития творческой деятельности молодого исследователя.

# **Регулятивные УУД.**

*Обучающийся научится:*

- принимать и сохранять данную им задачу;
- принимать установленные правила в планировании и контроле способа решения;
- в сотрудничестве с учителем, детьми находить несколько вариантов решения задачи;
- осуществлять пошаговый контроль по результату под руководством учителя;
- вносить необходимые коррективы в действия на основе принятых правил;

- принимать роль в сотрудничестве;

*Обучающийся получит возможность научиться:*

- контролировать и оценивать свои действия при сотрудничестве с учителем, учащимися;

- на основе результатов решения практических задач делать теоретические выводы;

- самостоятельно адекватно оценивать правильность выполнения действия и вносить необходимые коррективы в исполнение в конце действий.

# **Познавательные УУД.**

*Обучающийся научится:*

- пользоваться знаками, символами, таблицами, схемами, приведенными в программе ЛОГО Среда;

- ориентироваться на возможное разнообразие способов решения задачи;

- интереса к познанию информатики;
- ориентации в поведении на принятые моральные нормы;

- исполнять программы на компьютере.

*Обучающийся получит возможность для формирования:*

- проектной деятельности с помощью выполнения рисунков, мультипликации и в программе ЛОГО Среда

## **Метапредметные результаты**

## *Регулятивные УУД:*

Обучающийся получит возможность для формирования:

принимать и сохранять цель и задачу, соответствующую этапу обучения, с помощью учителя;

понимать выделенные ориентиры действий, в справочном материале при работе с программой ЛОГО Среда;

высказывать своё предположение относительно способов решения учебной задачи; проговаривать вслух последовательность производимых действий, составляющих основу осваиваемой деятельности (опираясь на памятку или предложенный алгоритм); оценивать совместно с учителем или детьми результат своих действий, вносить соответствующие коррективы.

# **Познавательные УУД:**

*Обучающийся получит возможность для формирования: изучения принципов работы в сети (в т.ч. в сети Интернет);* 

*развития логического мышления и памяти ребенка;* 

*приобретения опыта общения и работы с компьютером;* 

*развития фантазии и объемного восприятия;* 

*развитие художественного вкуса и музыкального слуха ребенка;*

целенаправленно слушать учителя (одноклассников), решая познавательную задачу;

осуществлять поиск нужной информации программе ЛОГО Среда;

работать с информацией, под руководством учителя;

делать выводы;

осуществлять аналогии между изучаемым предметом и собственным опытом.

# **Коммуникативные УУД:**

*Обучающийся научится.*

- выбирать адекватные речевые средства в диалоге с учителем, учащимися;
- воспринимать другое мнение и позицию;
- формулировать собственное мнение и позицию;

- договариваться, приходить к общему решению (во фронтальной деятельности под руководством учителя);

- строить понятные для партнера высказывания;

- задавать вопросы, адекватные данной ситуации, позволяющие оценить ее в процессе общения

*Обучающийся получит возможность научиться:*

- выполнять простые проекты;
- ориентироваться на позицию партнера в общении и взаимодействии;
- учитывать другое мнение и позицию;
- договариваться, приходить к общему решению (при работе в группе, в паре);

- контролировать действия партнера: оценивать качество, последовательность действий, выполняемых партнером, производить сравнение данных операций с тем, как бы их выполнил «я сам»;

# **Предметные результаты.**

# **Обучающийся научится:**

-составлять простейшие программы на вычисление арифметических выражений;

-исполнять простые алгоритмы и составлять свои по аналогии;

-выполнять алгоритмы с ветвлениями, с повторениями;

использовать алгоритмы при планировании режима дня школьника.

-работать в текстовом редакторе (выбор шрифта, набор текста, форматирование, печать);

-работать в графическом редакторе (создавать собственные рисунки, редактировать их и сохранять);

-использовать электронные таблицы дня решения задач (структура ЭТ);

- -строить простейшие диаграммы;
- -иметь представление о технических характеристиках модемов и линий связи;

-пользоваться поисковыми средствами Интернет.

# **Ожидаемые результаты:**

выполнение учащимися различных творческих работ и заданий;

ведение проектной, исследовательской деятельности;

активное участие в различных внеклассных мероприятиях;

выступления на научно-практических конференциях;

работа с различными темами в школьном научном обществе;

выступления на олимпиадах и конкурсах различных уровней.

*Учащиеся должны знать:*

требования к организации компьютерного рабочего места, соблюдать требования безопасности и гигиены в работе со средствами ИКТ;

понимать понятие компьютера как информационной машины;

знать состав компьютера и назначение его основных устройств;

приводить области применения компьютера;

выбирать и загружать нужную программу;

работать с манипулятором мышь; освоить работу клавиатуры, назначение среды ЛогоМиры; основные объекты графического интерфейса среды ЛогоМиры; понятие команды и входных параметров. управлять движением Черепашки; рисовать простейшие фигуры, назначение и возможности Поля форм; технологию создания декорации микромира. переодевать Черепашку в разные формы; пользоваться инструментами Поля форм при создании микромиров; создавать декорации микромира на переднем, среднем и заднем плане, назначение Личной карточки Черепашки; технологию организации движения Черепашки. моделировать прямолинейное движение с разными скоростями; моделировать движение по сложной траектории; моделировать движение с повторяющимися фрагментами (создавать анимацию), что такое программа; правила оформления программы; технологию создания мультипликационного сюжета. разрабатывать программы; использовать в программах команды организации цикла;

перемещать Черепашку по рабочему полю в разных направлениях;

## **Содержание курса с указанием форм организации и видов деятельности**

**Формы и методы обучения** существенно зависят от возможности доступа обучающегося к компьютерам. Наилучшие результаты дает машинный вариант преподавания. Программа предусматривает проведение занятий в различных формах: групповой, парной, индивидуальной.

**Основные виды деятельности**: работа за компьютером. Организация работы за компьютером проходит с учетом возрастных особенностей и санитарно-гигиенических требований.

**Структура занятий** техника безопасности, практическая работа с компьютером, физ. минутки, презентации работ, конкурсы, викторины. В конце каждого занятия обязательно проводится рефлексия

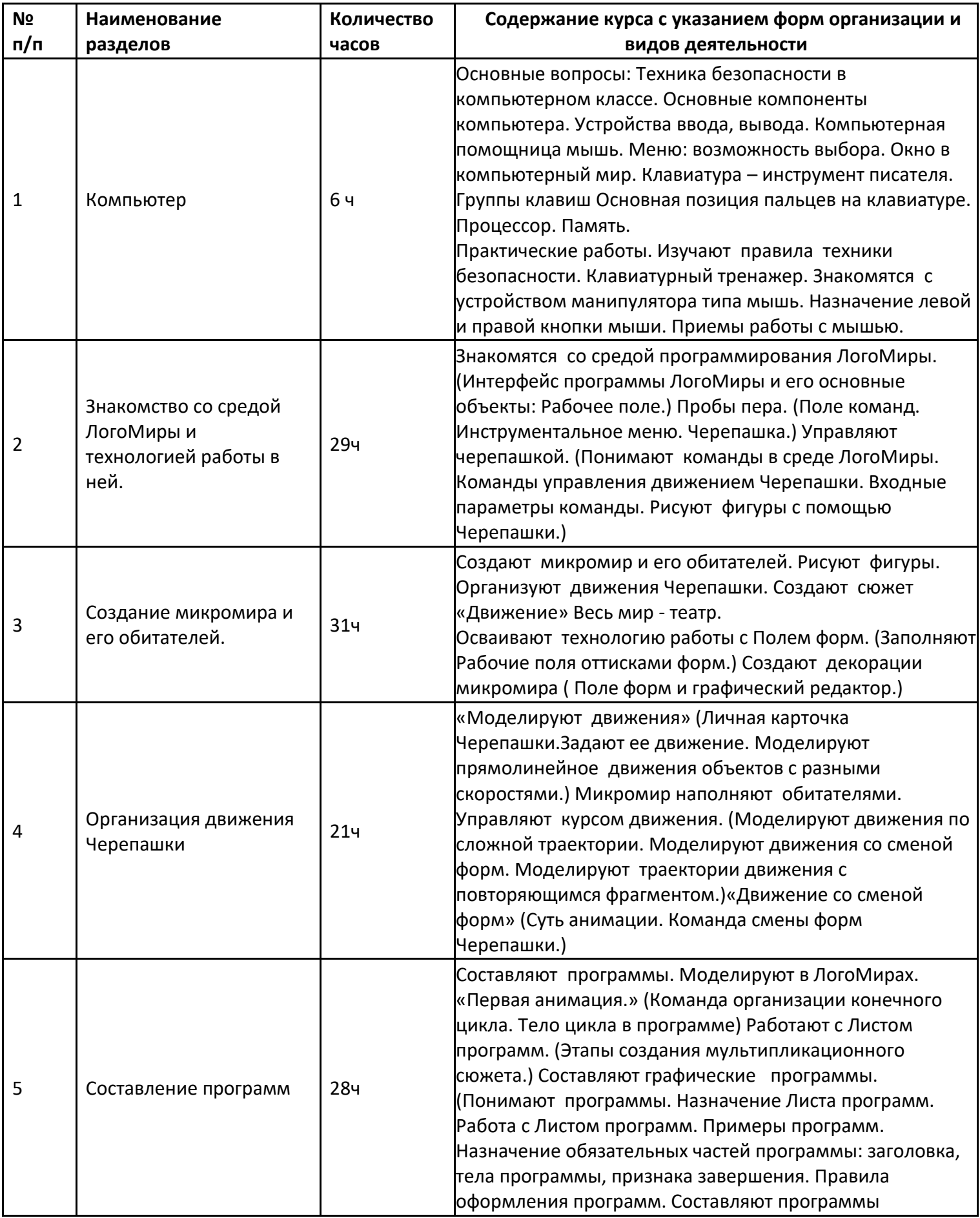

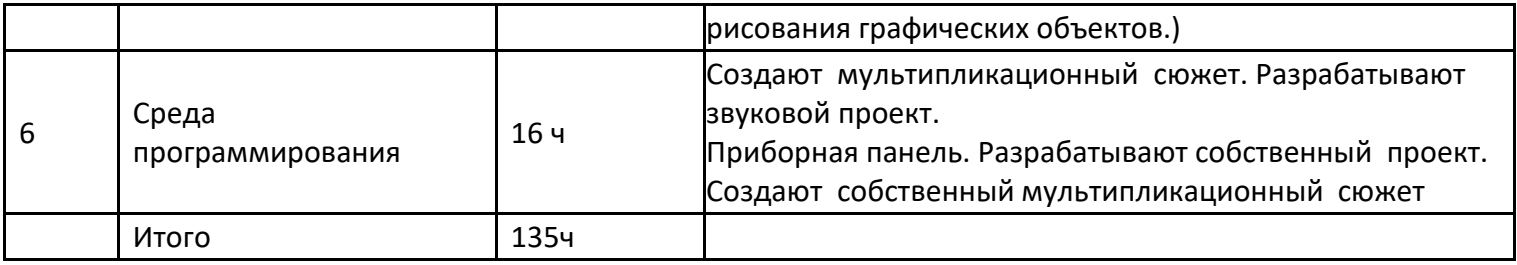

# **Таблица тематического распределения количества часов кружка «ЛогоМозаика» 1-4 классы**

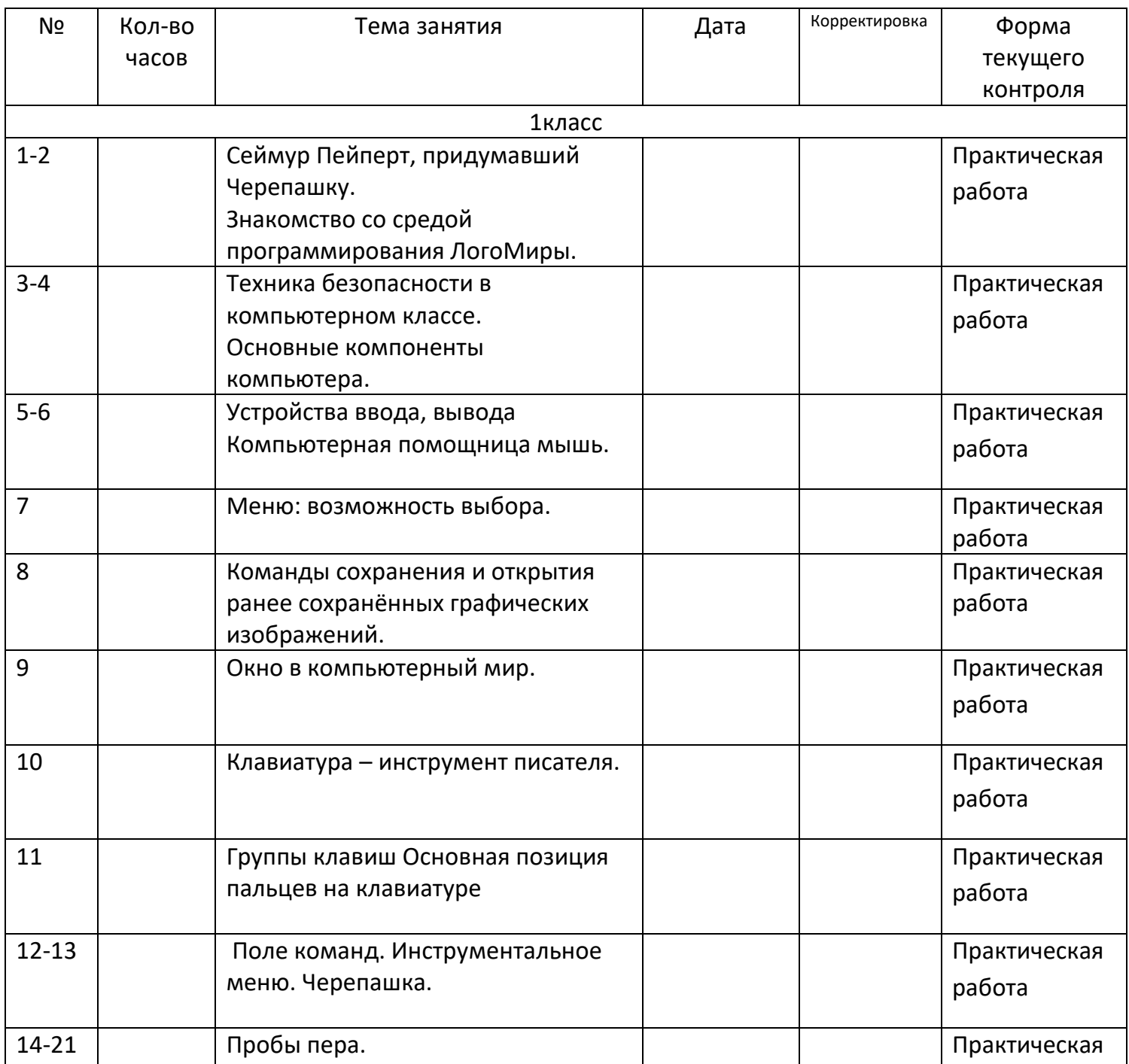

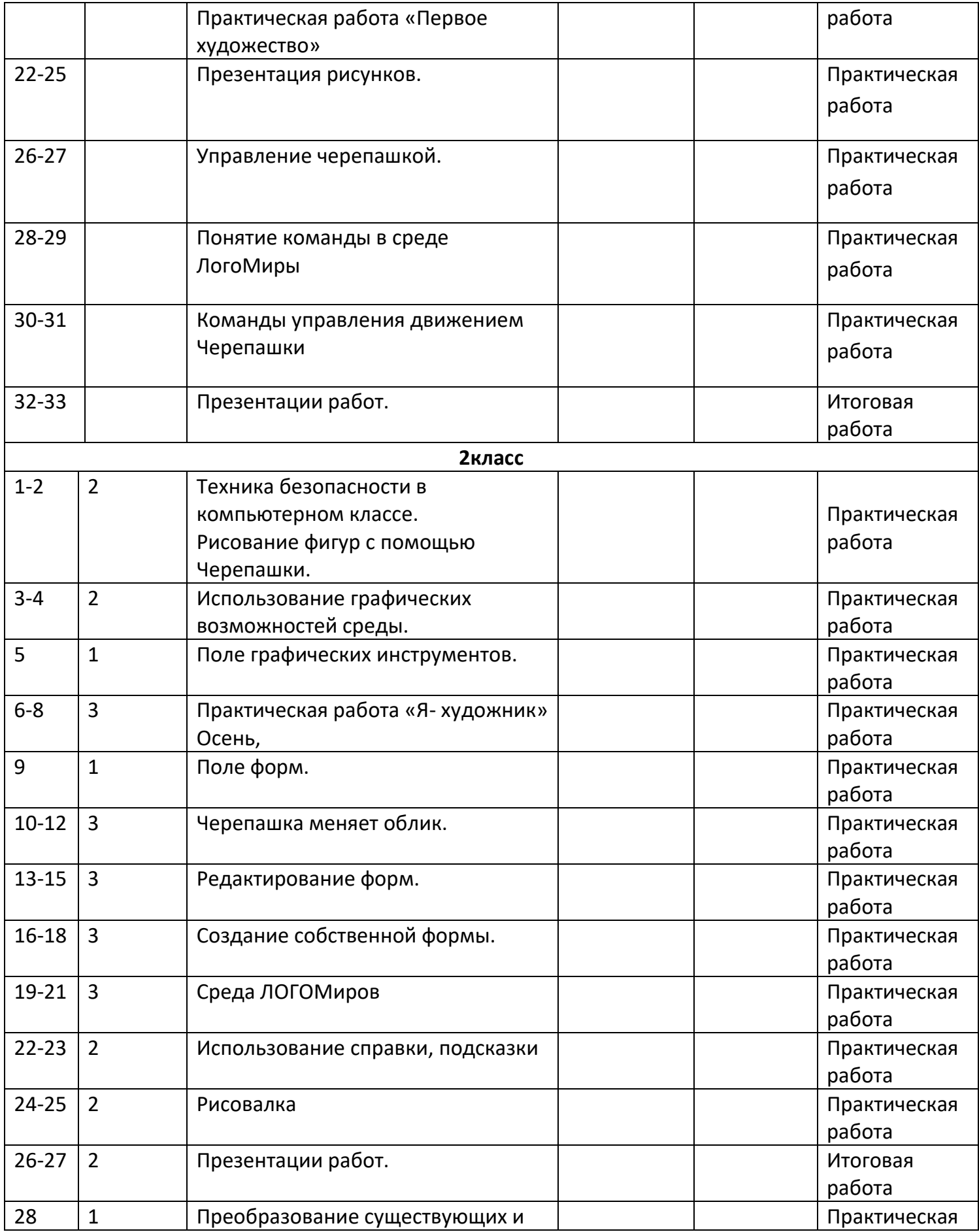

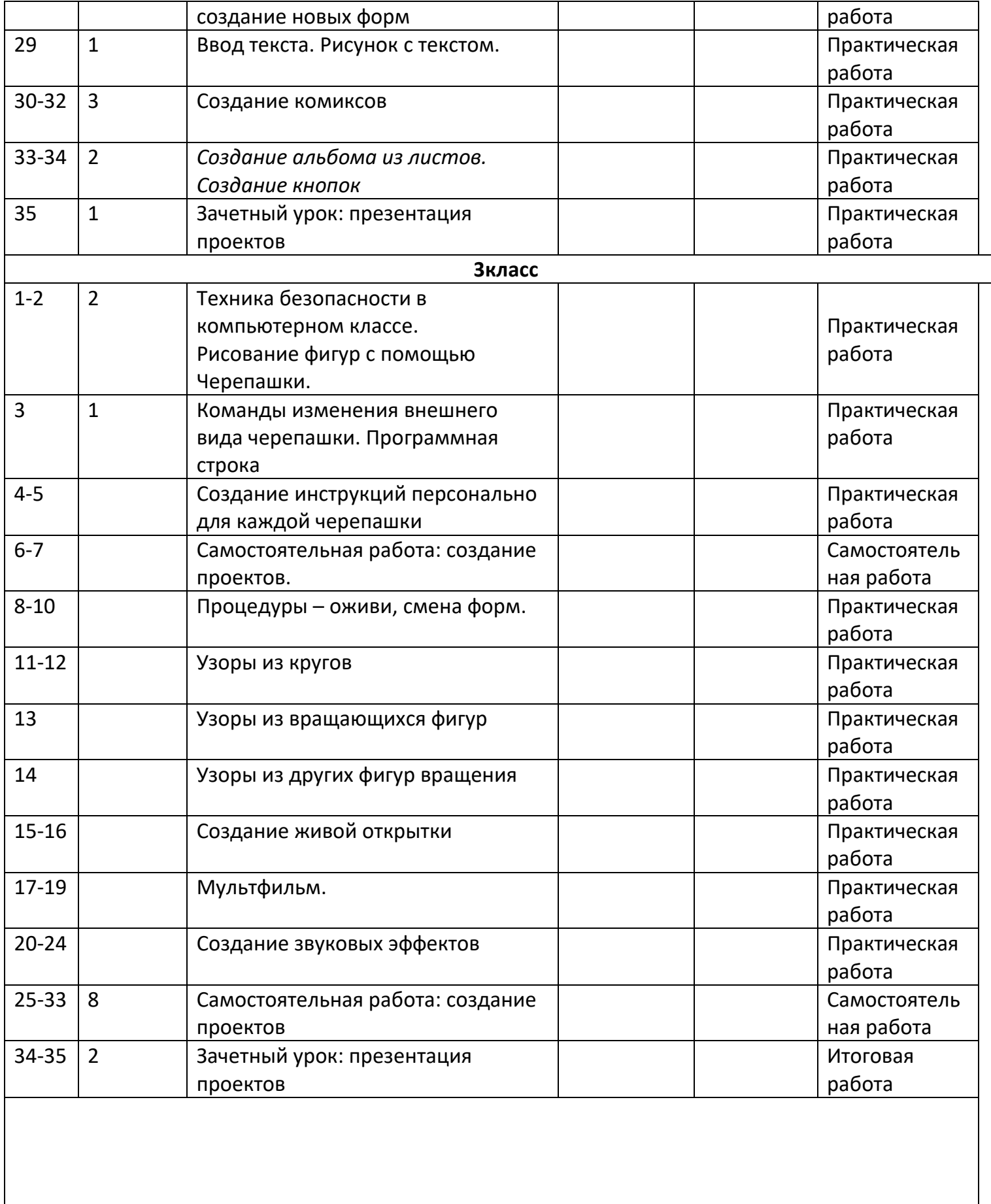

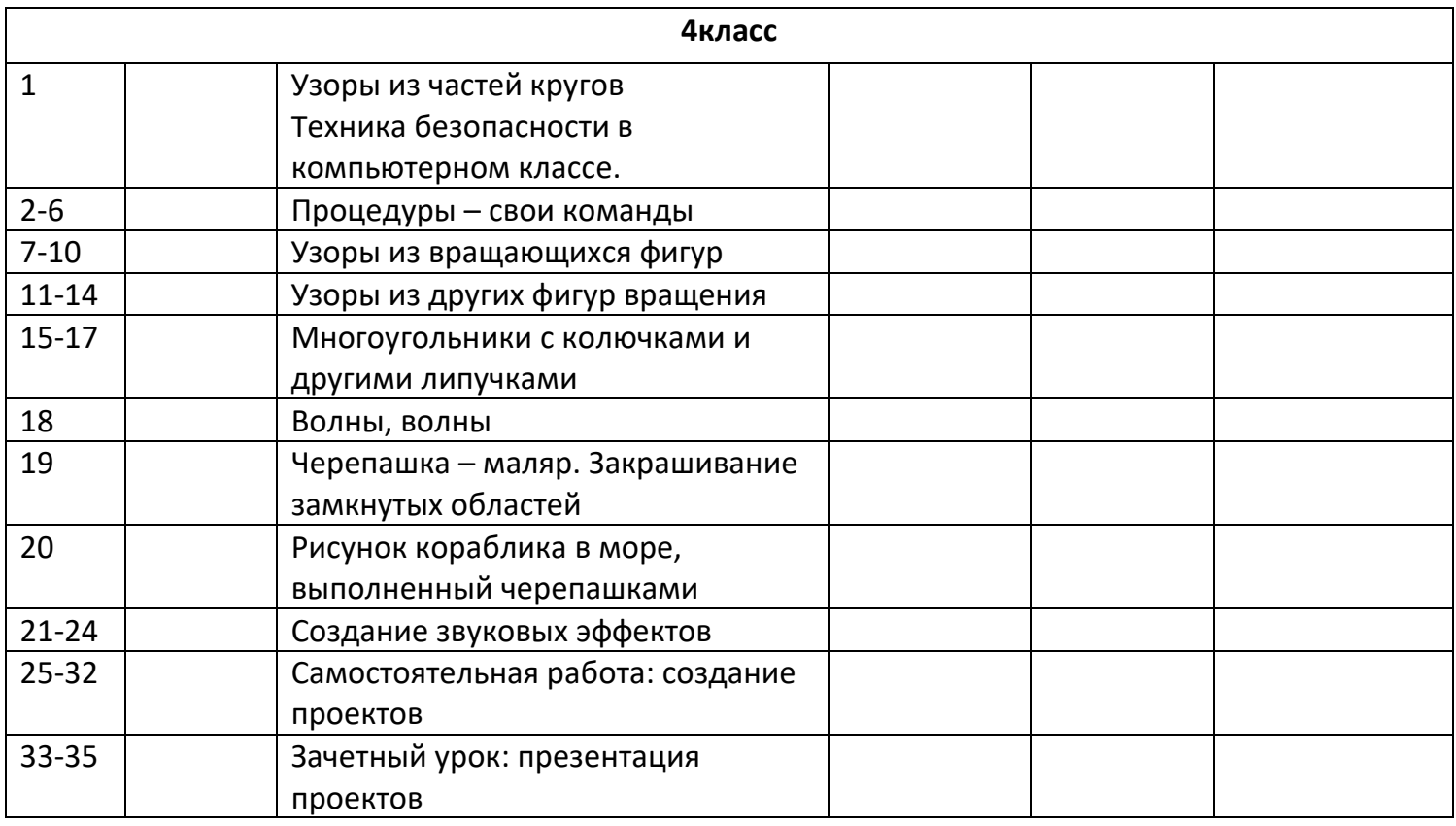

Работу за компьютером организовать с учетом возрастных особенностей, санитарногигиенических требований.